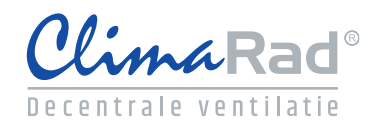

## **Invoer ClimaRad Smart Solution in Uniec 2.2 EPA-W**

(30-06-2016)

## **Kies bij W-Installaties "productspecifiek" en voer naam in "ClimaRad Smart Solution"**

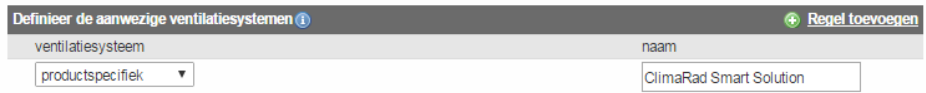

Selecteer ventilatiesysteem E. en kies vervolgens de juiste systeemvariant van ClimaRad:

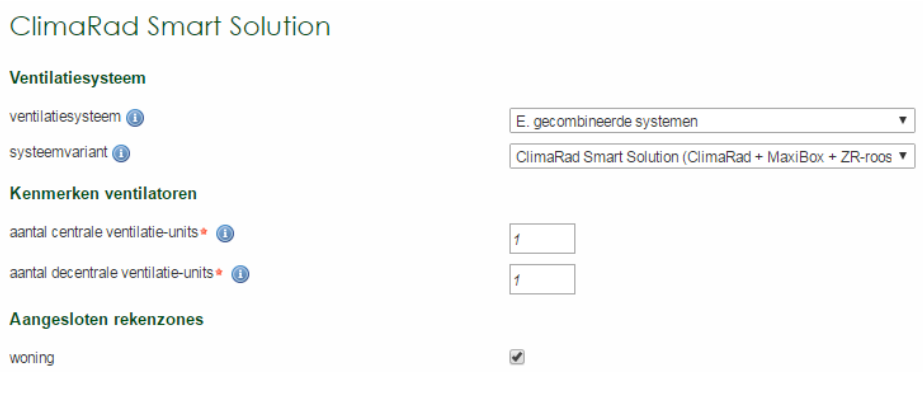